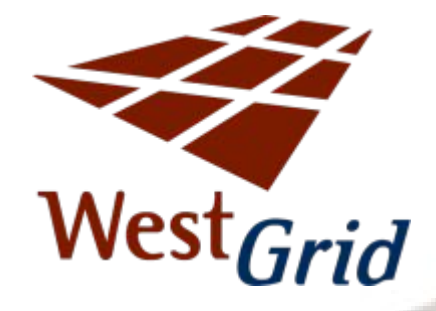

### **Running Jobs on WestGrid**

Martin Siegert, SFU Roman Baranowski, UBC Stephen Cartwright, UofC Masao Fujinaga, UofA

**http://www.westgrid.ca/support/**

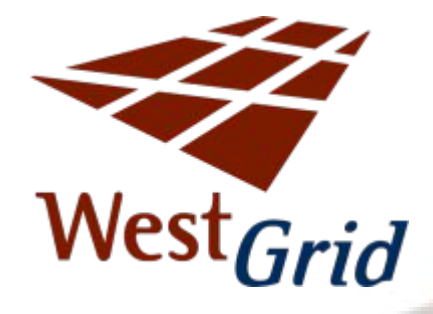

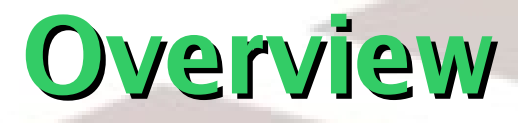

- Which is the right system for my program?
- **How do I submit a program?**
- How do I write a submission script?
- What should I know about scheduling policies so that I can adjust my jobs for optimum efficiency?
- **How do I monitor submitted jobs?**

**Which System for which Job? West** Grid

**Cortex et al.:** Parallel jobs using shared memory or MPI, large memory jobs, short run time

**Nexus et al.:** Parallel jobs using shared memory or MPI, large memory jobs, short run time

**Matrix:** Parallel jobs using MPI

**Lattice:** Parallel jobs using MPI, shared memory jobs up to 4 proc., Gaussian jobs

**Glacier:** Serial jobs, naturally parallel jobs using MPI, not more than 2GB of memory per process

**Robson:** Serial jobs, naturally parallel jobs using MPI, long run times

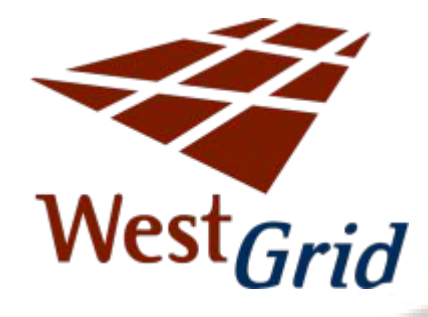

# **Submitting a Job**

All WestGrid systems use a queuing and scheduling system Torque/Moab in order to

- **P** maximize the use of the resources
- **distribute resources fairly between users**

running a job:

- write a submission script (text editor)
- submit script using the **qsub** command
- $\rightarrow$  results in  $\leq$ jobname>.o $\leq$ jobid> errors in <jobname>.e<jobid>

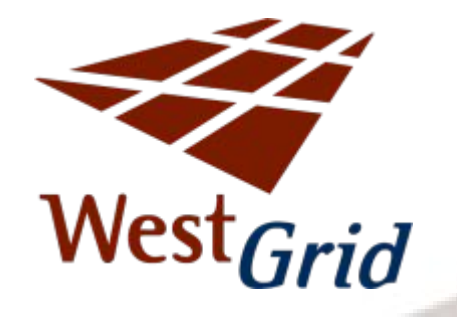

### **Example**

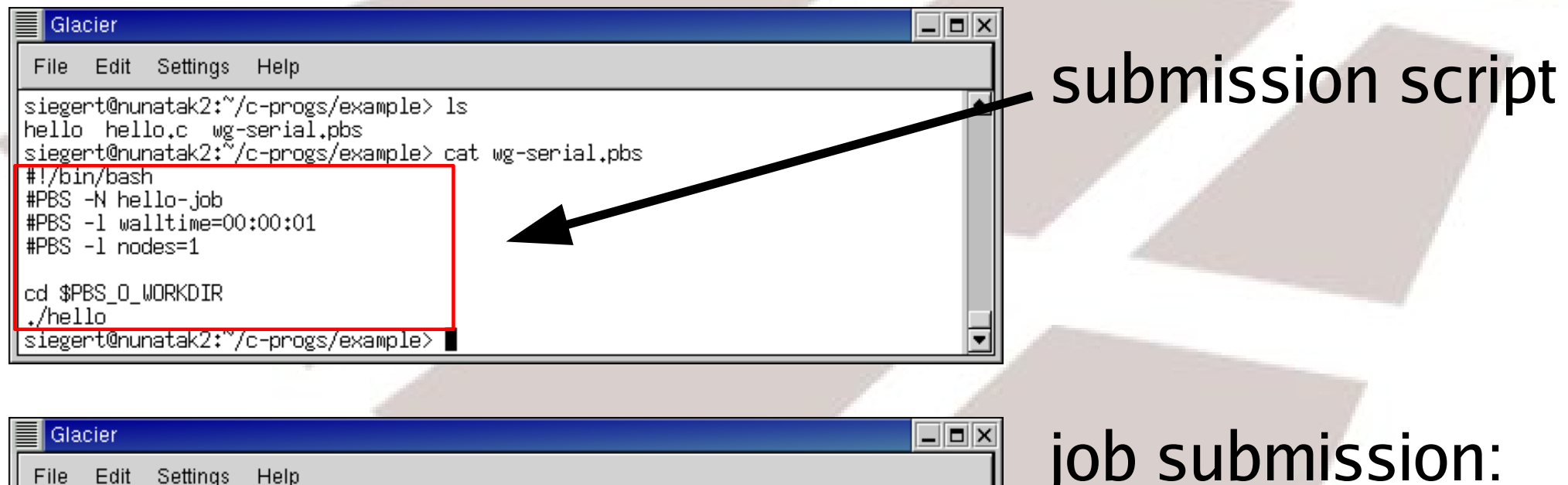

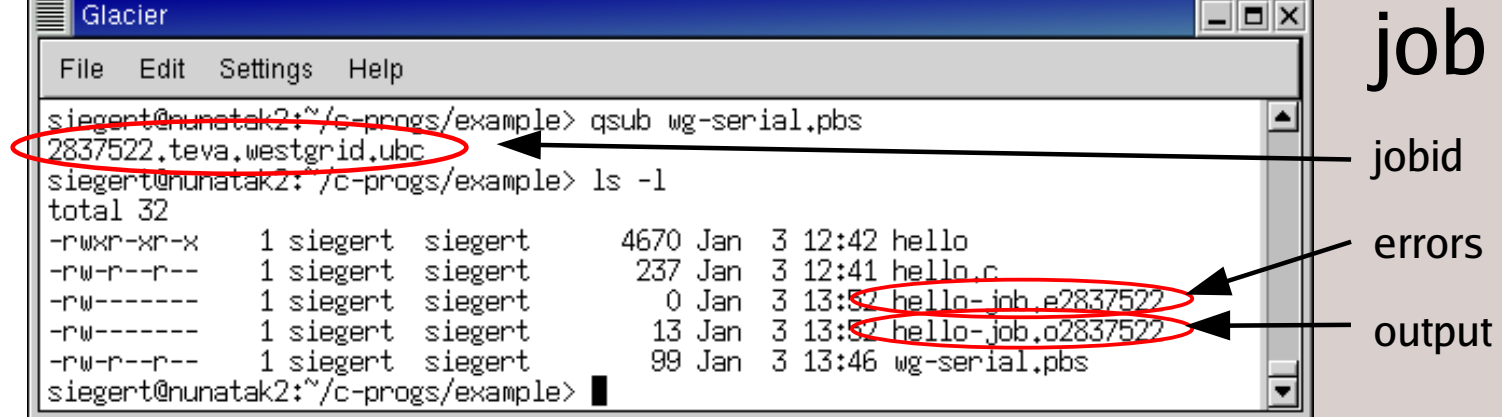

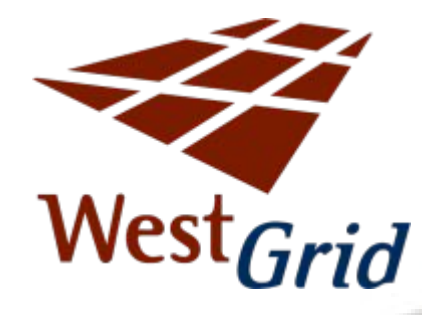

### **Typical Job Submission Script**

#!/bin/bash shell #PBS -N wg-serial Name #PBS -l walltime=48:00:00 Runtime #PBS -M [siegert@sfu.ca](mailto:siegert@sfu.ca) email #PBS -m ae email at abort/end #PBS -r n restart? #PBS -1 nodes=1 # of cpus

cd \$PBS\_0\_WORKDIR directory ./myprogram program

Save script in file, e.g., wg-serial.pbs Submit job with: qsub wg-serial.pbs

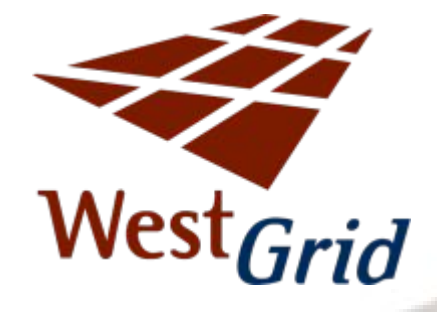

### **Parallel Job Scripts**

#### **Very system dependent!** (see system dependent section later)

Details on the web site:

**www.westgrid.ca/support/programming/#parallel**

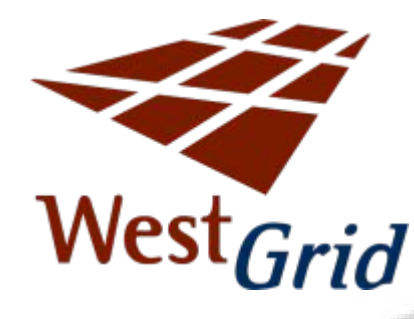

# **Priority: Fairshare**

Fairshare algorithm:

- **E** every WestGrid project has an assigned fairshare target: usage percentage of the system
- **Periority depends on the difference between the** target and the actual usage
- **the actual usage is calculated within several** fairshare windows with exponentially decreasing weights, i.e., historic usage is taken into account, but with decaying weights.

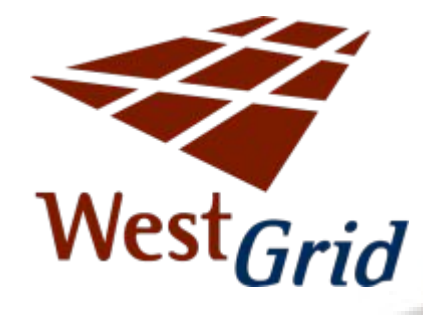

#### **List of jobs:**

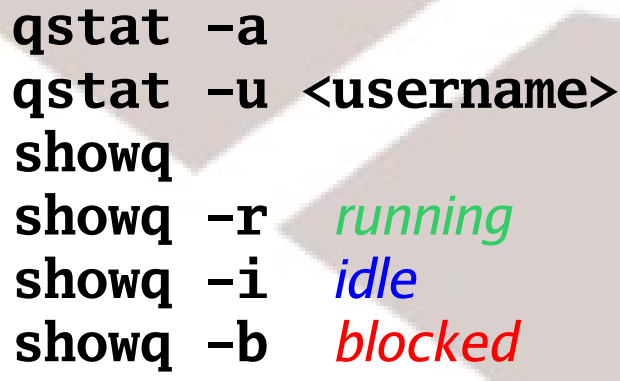

#### **Monitoring**

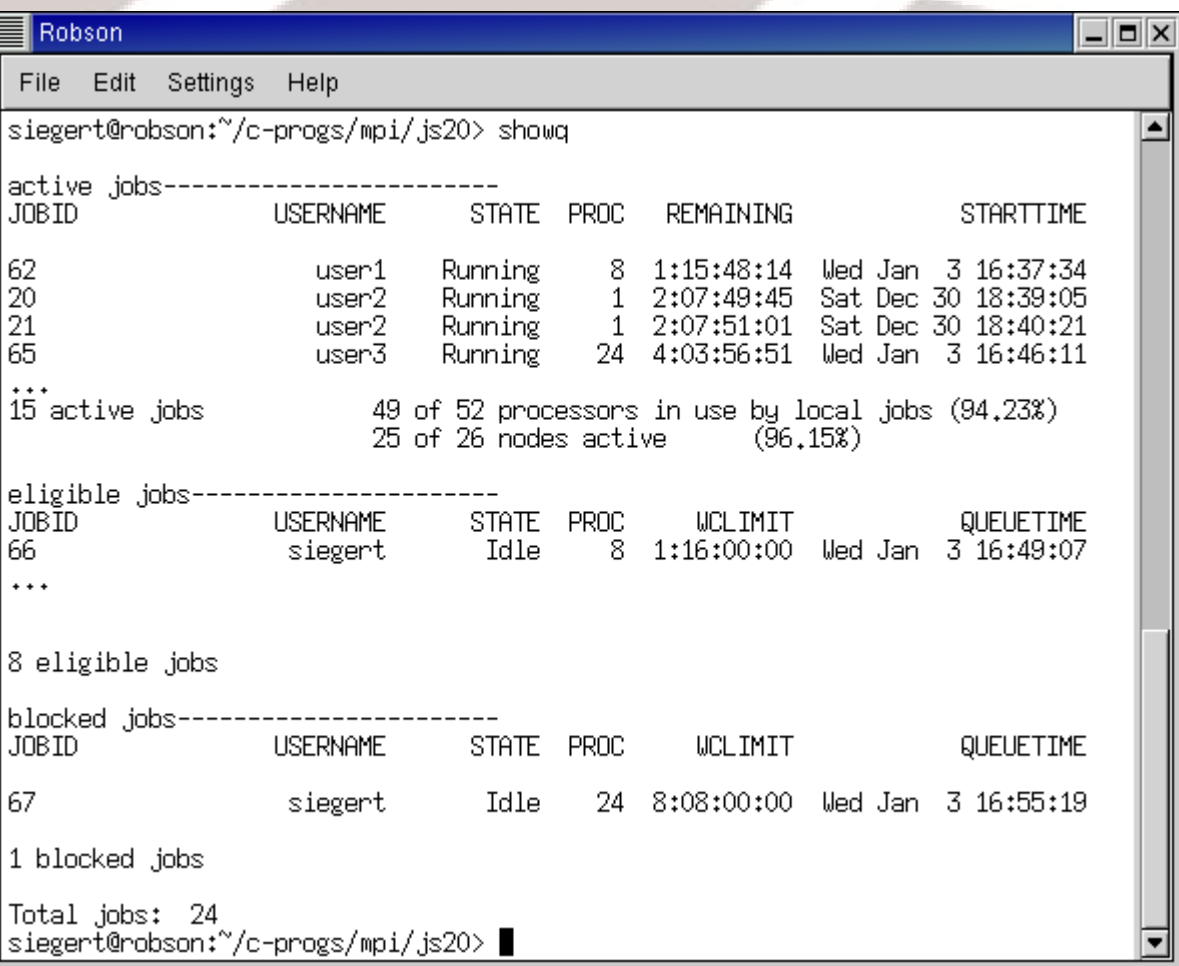

WG Portal https:/portal.westgrid.ca/login.php

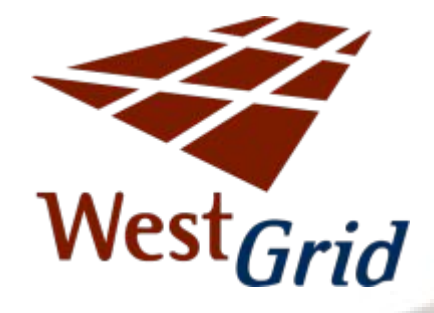

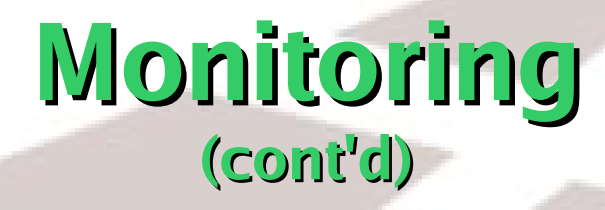

#### **P** estimated start time:

**showstart <jobid>**

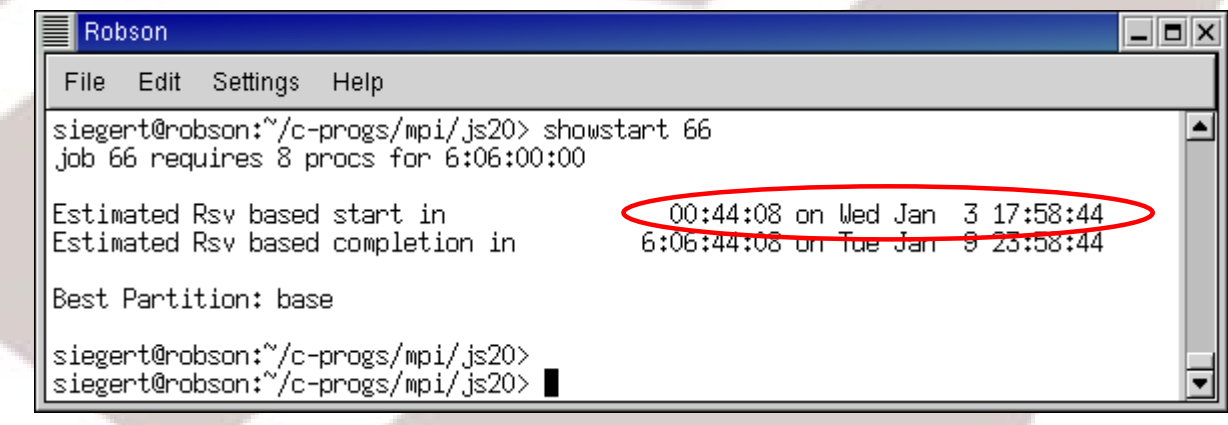

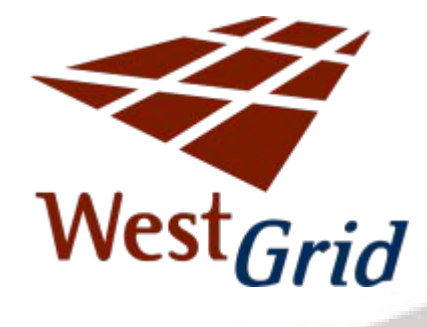

**Problems?** 

**checkjob <jobid>**

disappeared? **tracejob <jobid> tracejob -n 4 <jobid>**

#### **Monitoring (cont'd)**

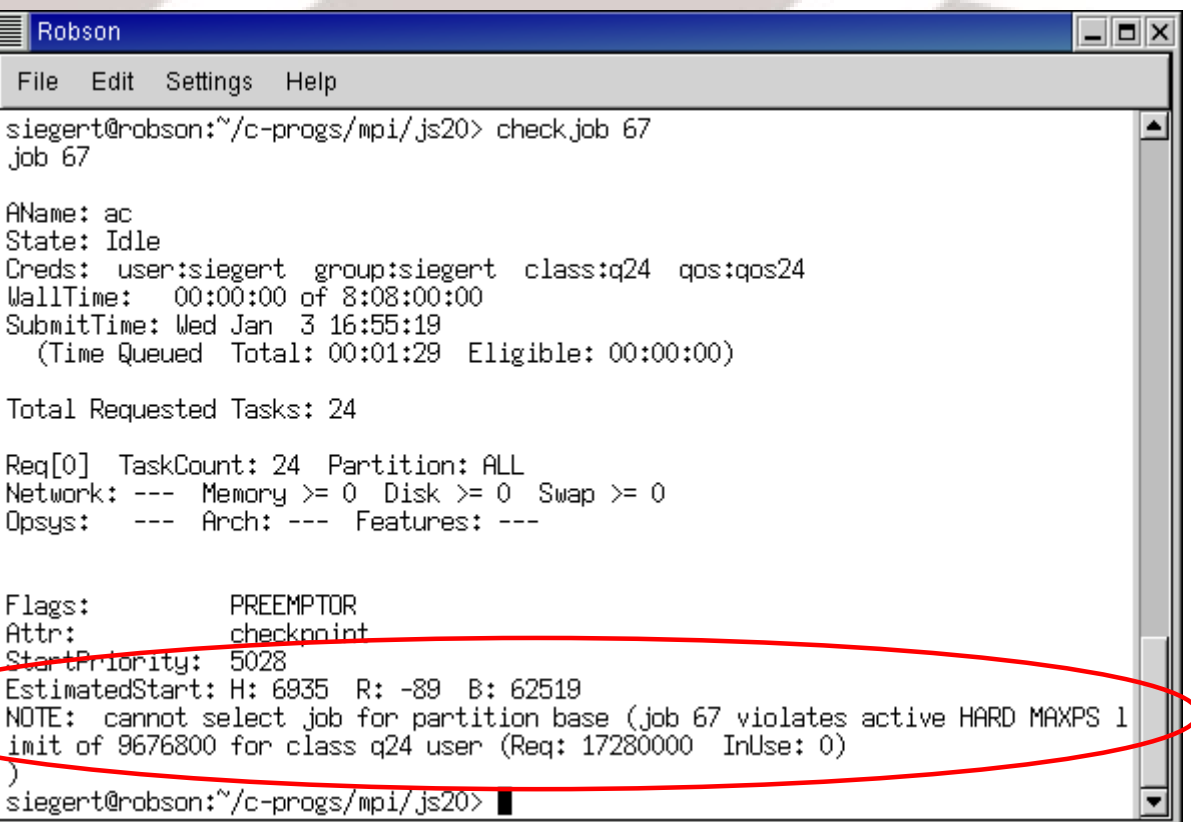

### West Grid

### **Cortex**

- **Mainly parallel or large memory jobs**
- **Serial jobs allowed on headnode**
- **Short runtimes (24 hours)**
	- **IBM Power5 processors (plus one machine with Power4 processors)**
	- **4, 32, or 64 processor machines with 16, 156, or 256 GB memory, respectively**
	- **[http://www.ualberta.ca/AICT/RESEARCH/WestGrid](http://www.ualberta.ca/AICT/RESEARCH/WestGrid/index.html)**

### $Nest$ <sub>Grid</sub>

#### **Cortex Policies**

- **Jobs for the Power5 machines are submitted to a single queue and job sent to a machine that satisfies the resource requirement requested**
- **Jobs for the Power4 machine are submitted to a different queue (pwr4)**
- **Priorities according to fairshare**

#### MPI job on cortex

**#!/usr/bin/bash #PBS -S /usr/bin/bash #PBS -l ncpus=2 cd \$PBS\_O\_WORKDIR # Note: MP\_PROCS should be set to the number of processors required. export MP\_PROCS=2 export MP\_HOSTFILE=/usr/local/etc/mpihosts/host.list export MP\_SHARED\_MEMORY=yes ./pn**

# Machine limits

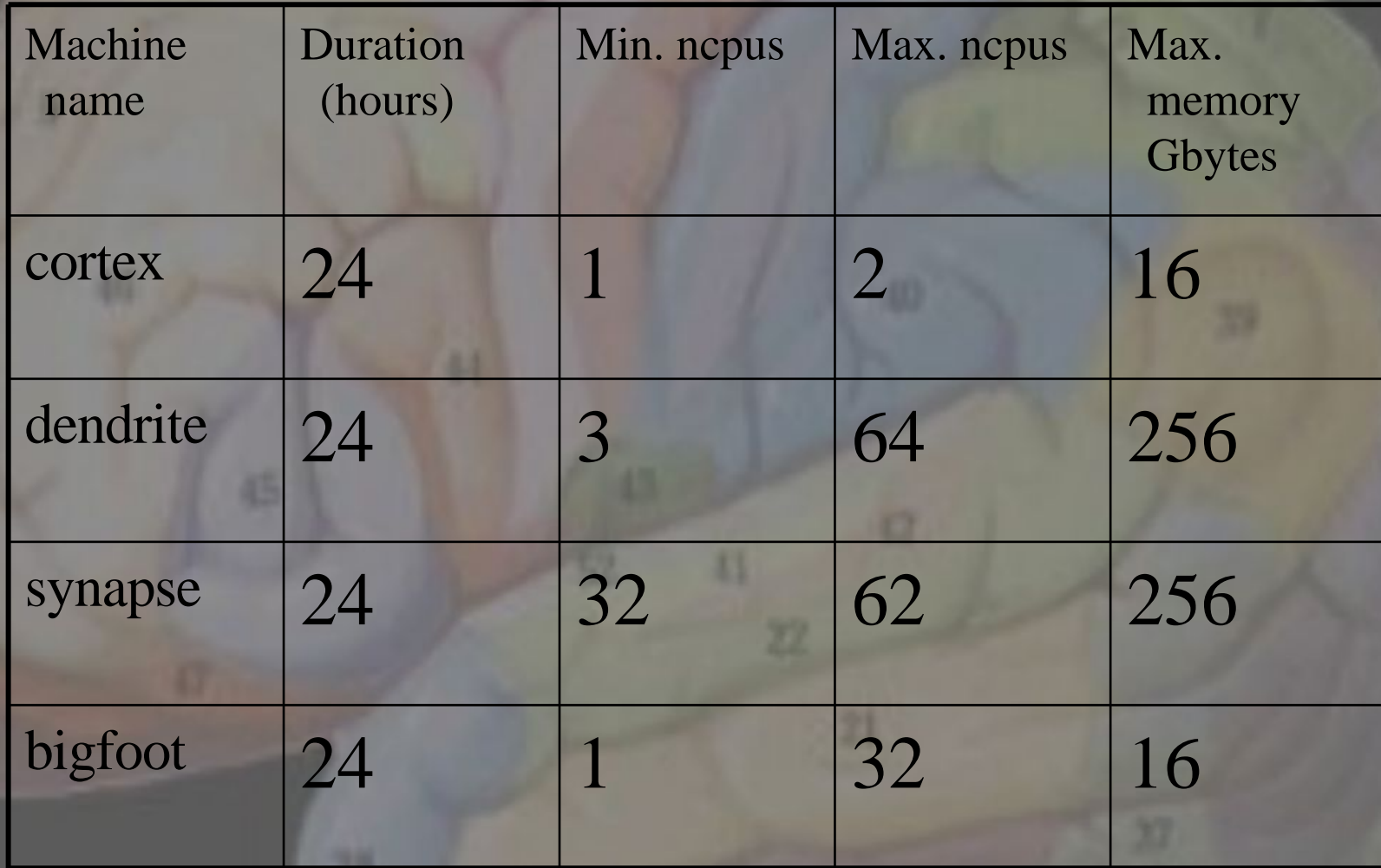

## **West** Grid

**Mainly parallel or large memory jobs Serial jobs allowed on two of the machines Short runtimes (24 hours) SGI MIPS processors of varying speeds 8 to 256 processor machines with 8 to 256 GB memory**

**Nexus**

**[http://www.ualberta.ca/AICT/RESEARCH/WestGrid](http://www.ualberta.ca/AICT/RESEARCH/WestGrid/index.html)**

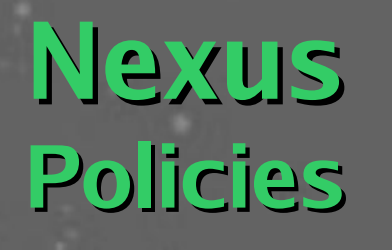

**Jobs are submitted to different queues corresponding to each machine**

**West** Grid

- **Each queue has minimum and maximum limits on the number of CPUs as well as the amount of memory Priorities according to fairshare**
- **Job priority increases with time in queue Job priority decreases with recently run jobs**

### MPI job on nexus

**#!/usr/bin/bash #PBS -S /usr/bin/bash #PBS -q nexus #PBS -l ncpus=2**

**# Script for running MPI sample program pn on nexus cd \$PBS\_O\_WORKDIR**

**# Note: NCPUS is a variable set by TORQUE to match the ncpus request above.**

**mpirun -np \$NCPUS ./pn**

### Queue limits

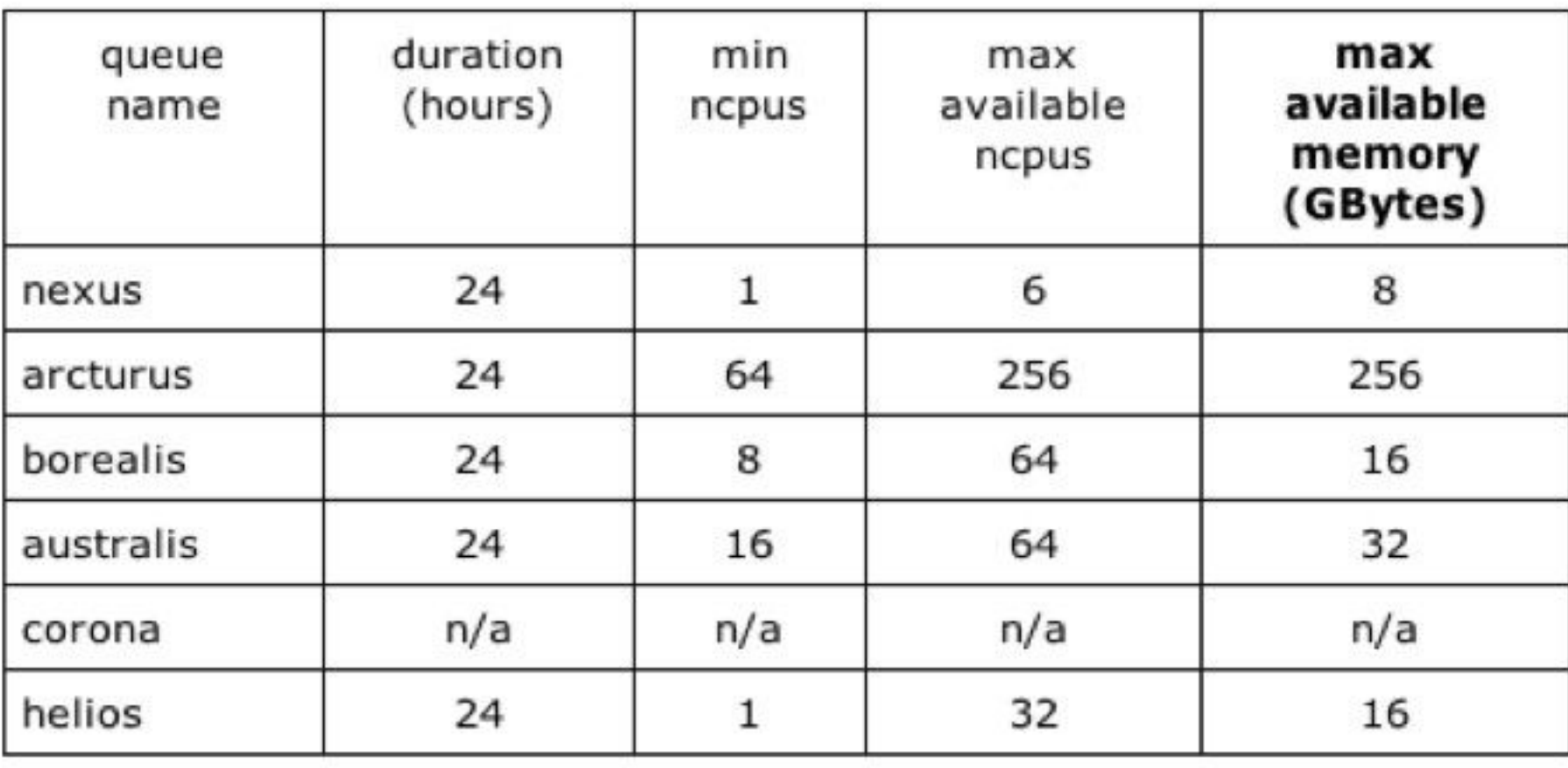

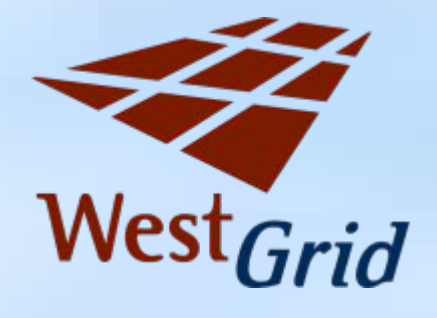

### **Lattice Resources**

- $\triangleq$  4 CPU Alpha machines (667 MHz 1250 Mhz)
- **Tru64 Unix operating system**
- **17 DEC ES40s and 37 ES45s**
- **ES45s have Quadrics interconnect**
- **ES45s for parallel jobs, ideally 4-16 CPUs**
- **ES40s only good for 1-4 CPU jobs**
- **Memory avaliable on a single machine ranges** from 2GB to 8 GB
	- **Most machines have 4 GB**
	- **Can be long wait times for 8 GB nodes**

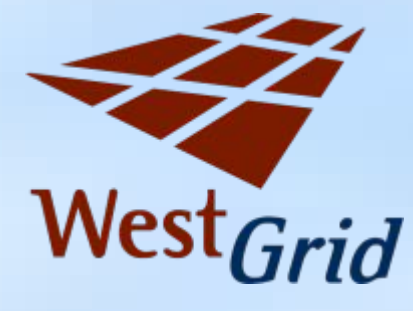

**Lattice Resources**

- **10GB** quota for home
- **•** /scratch and /scratch2 available for running jobs
	- **1.5 TB and 1.6 TB respectively**
	- **Not for long term storage!**
- **Most machines have local scratch (/local\_scratch)** with 100-136 GB capacity
	- **This local disk has been found to be six times** faster in a Gaussian test vs. non-local disk
- **No quota on scratch filesystems, so please be** reasonable with usage
	- **Clean up old files!**

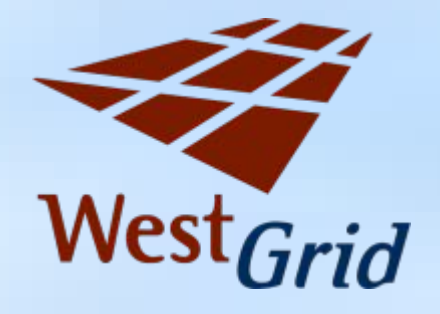

## **Lattice Running Jobs**

- **Parallel jobs are preferred, however serial jobs are** allowed to run
- G03 queue can be accessed using qsub's "-q" flag: i.e. "**qsub -q g03**"
- **Jobs submitted to this queue have access to local** scratch and three weeks (503 hours) run time
- G03 queue sends jobs to ES40s and ES45s, default queue jobs only go to ES45s
- No jobs > 4 CPUS submitted to g03 queue

## **Lattice Running Jobs Continued**

- **Run time for default queue is restricted to one week** (168 hours)
- **There are also two nodes that only allow short (3** hour) jobs and ten nodes that only allow 24 hour jobs
- One interactive node (wg1) which is accessed using the interactive queue "**qsub -q interactive**" and limited to 1 hour run time

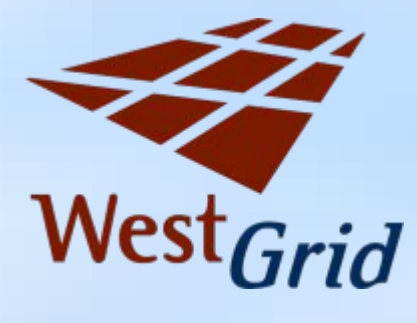

**Matrix Overview**

- **128 nodes**
- **Dual AMD 2.4 GHz Operton processors**
- 2 GB of memory per node
- **•** Fast Infiniband interconnect, good for parallel jobs
- **832 GB space for home (all users)**
- **3.1 TB** /scratch
- No quota so please be reasonable
- **Linux operating system**

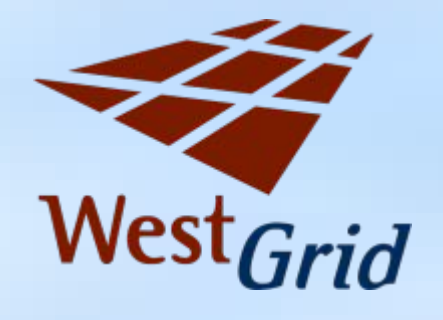

## **Matrix Running Jobs**

- **Wery homogeneous environment**
- **No serial jobs except for debugging and** benchmarking
- Great for larger (i.e. 16-64) CPU jobs that can make use of the fast interconnect
- **Max walltime is 3 days (72 hours)**
- **Two nodes (m1 and m2) reserved for 3 hour jobs Allows for testing**
- **T** "tracejob" command is not available for users on **Matrix**

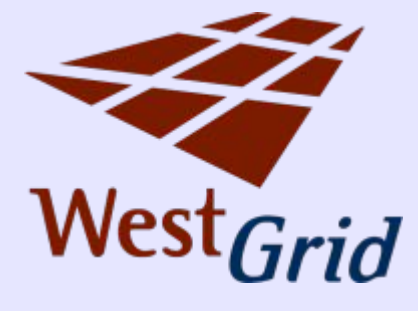

**Glacier**

- serial jobs, naturally parallel MPI jobs (GigE)
- 3 head-nodes nunatak{1,2,3}.westgrid.ca glacier.westgrid.ca
- 840 nodes x 2 Intel Xeon CPU 3.06GHz (32bit)
- 90% nodes 2GB; 1 rack ice55\_1,...,ice60\_14 4GB
- **http://guide.westgrid.ca/**

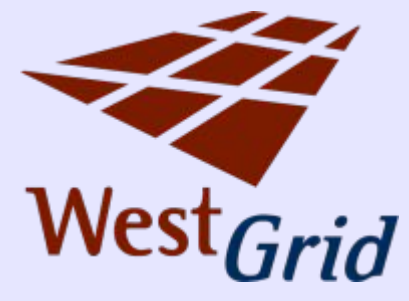

## **Glacier Policies**

- **Maximum run time 10 days #PBS -l walltime=240:00:00** job needs more time – **send e-mail** in advance default runtime = 3h
- Nodes are shared ==> specify memory for job **#PBS -l mem=1024mb** default memory = 768mb (memory violation policy in effect)
- Parallel job (more than 4 cpus) **ask** for "parallel" Quality of Service (qos) **#PBS -l qos=parallel**

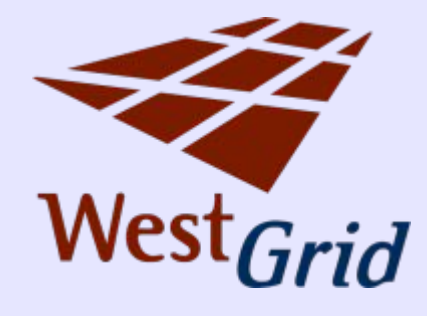

## **Glacier Policies**

- **Short debugging job (max 4 cpus, 10 min run** time) **ask** for "debug" Quality of Service (qos) **#PBS -l qos=debug** ice1\_1+ice1\_2
- **For a serial job maximum available memory** 2007MB on 2GB node 4005MB on 4GB node
- **Combine all "-l" options #PBS -l nodes=10,mem=10gb,qos=parallel**

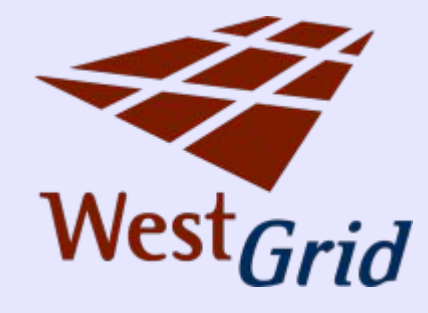

#### **Glacier Policies**

**MATLAB** users:

#### **#PBS -W x=GRES:MATLAB,Image\_Toolbox**

**If your job requires multiple software licenses** 

**#PBS -W x=GRES:MATLAB+2**

**#PBS -W x=GRES:MATLAB+2,Image\_Toolbox+2**

**Glacier job monitoring and statistics**

qsort

munatak1|2> qsort -c CPUS **BLADES** Chassis Load Jobs Down Busy Free Down Busy Free iceflow1 18.96 24 12  $\Omega$  $\overline{2}$  $\Omega$ 24 4 . . . . . . iceflow10 20.9 28  $\mathbf 0$ 14  $\mathbf{o}$  $\mathbf{o}$ 28  $\mathbf{o}$ iceflow50 14.54 28  $\Omega$ 14  $\Omega$  $\Omega$ 28  $\Omega$ iceflow51 17.97 14 28  $\Omega$  $\Omega$  $\Omega$ 28  $\Omega$ iceflow52 15.54 14 28  $\Omega$  $\Omega$  $\Omega$ 28  $\Omega$ iceflow53 17.74 28  $\Omega$ 14  $\Omega$  $\Omega$ 28  $\Omega$ iceflow54 18.79 28  $\Omega$ 14  $\Omega$  $\Omega$ 28  $\mathbf{o}$ iceflow55 26.7 28  $\Omega$ 14  $\Omega$  $\mathbf{0}$ 28  $\Omega$ iceflow56 25.14  $\mathbf{O}$  $14$  $\mathbf{0}$ 28  $\mathbf{0}$ 28  $\Omega$ iceflow57 21.62 28  $\Omega$  $14$  $\Omega$  $\mathbf{0}$ 28  $\Omega$ iceflow58 25.64 28  $\Omega$ 14  $\Omega$  $\Omega$ 28  $\Omega$ iceflow59 25.51 28  $\Omega$ 14  $\Omega$  $\Omega$ 28  $\Omega$ iceflow60 21.11 26  $\overline{1}$ 13  $\Omega$  $\overline{2}$ 26  $\Omega$ Total: Unique jobs running =  $558$ : Load = 1195.11 CPUs: Down =  $2$  : Busy = 1671 : Free = 7 Cluster utilization  $\sim$ = 99.4% nunatak1|3>

٠

Ì,

glacier: /global/system/common/FS-Jan08 /global/system/common/Stats/stats-Jan08

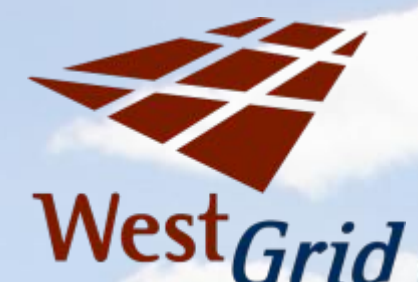

#### **Robson**

serial jobs, naturally parallel MPI jobs (GigE) **lation** long runtimes (no limit for serial jobs) **54 PowerPC 970 processors (1.6 GHz, 64 bit)** 2 proc./node, 4GB/node, 24GB swap/node http://www.westgrid.ca/support/robson

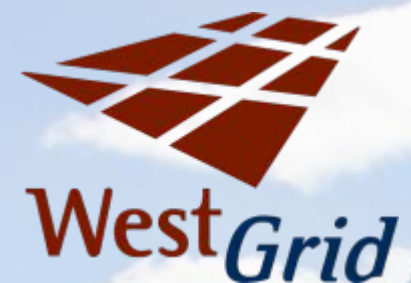

**Robson Policies**

- **a** max. 8 processors/user or 1 job using 8 to 24 processors
- **max.** run time: 112 days/(# of processors) e.g., 2 weeks for 8 processor job no limit for serial jobs (must specify walltime in submission script)
- no limits for preemptible jobs
- **no increase of job priority due to waiting time in** queue

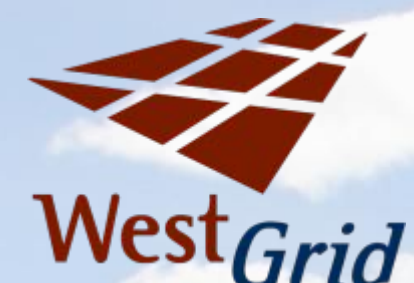

#### **Robson Parallel Job Script**

**#!/bin/bash # torque script for MPI job on robson #PBS -N robson-par #PBS -l walltime=168:00:00 #PBS -r n #PBS -l nodes=16**

**cd \$PBS\_O\_WORKDIR mpiexec -machinefile \$PBS\_NODEFILE -n \$PBS\_NCPUS ./mpi-program**

- Do not use **nodes=8:ppn=2**
- details at **www.westgrid.ca/support/robson**

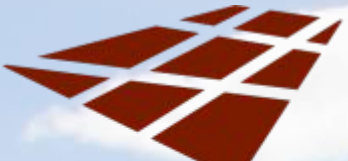

**West** Grid

#### **Robson Preemption**

- **Preemptible Jobs: the system is allowed to kill job** when job with a higher priority gets submitted
- **E** Checkpoint periodically: program has to write data to file that then can be used to restart job.
- **Parameter 20 and 10 submission script** #PBS -r y
- vou decide:
	- submit with: qsub -q pre script.pbs
	- or add line to script file: #PBS -q pre
- **high throughput**

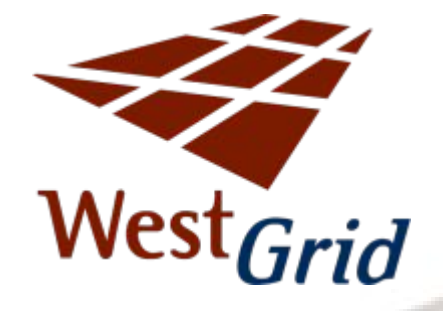

## **Questions?**